#### Administrivia

- Reminder: Homework 1 code was due Tuesday, but only a few have turned it in. Problems?
- Reminder: Homework 2 design due today, code Tuesday.

Slide 1

 Office hours schedule on my Web page. T/R afternoon hours will be "open lab", in HAS 340. (Probably also some of Wednesday afternoon, subject to room availability.)

## Arrays in Java — Review

• Declaring and creating arrays in Java is different from in C — examples:

```
int[] x = new int[10];
String[] s = new String[n];
```

- Once created, though, some things are familiar syntax for finding elements, range of indices.
  - (Notice, though, that the second example above creates not String objects, but *references* to String objects.)
- Under the hood, more differences in C, arrays are almost indistinguishable
  from pointers, but in Java, they're objects, with a length field you can use
  (but not change), and built-in bounds checking.

#### Multidimensional Arrays

• "Arrays of arrays", e.g.,

```
int[][] x = new int[10][100]; declares an array of 10 arrays of 100 ints.
```

• Reference elements with row, column indices, e.g.,

```
x[row][col] = 10;
```

• Both dimensions accessible:

```
x.length = ?
x[0].length = ?
```

#### Homework 2 — General Comments

- Design phase is meant to be about defining classes and interfaces. For every
  class (or interface) and every method, I want comments (can be be brief). For
  classes, these should describe (to the best of your understanding) how they
  fit into your game (e.g., "class for wall blocks").
- In order to generate the HTML documentation ("javadoc"), you probably have
  to have something minimally compilable. As suggested in assignment you
  can create skeleton/stub versions of methods, and fill in real code in code
  phase. (For classes where you get code, though, might be simpler just to
  copy it in right away, if there are comments in the code. Or copy comments
  from game framework API.)
- Be sure to get the updated JAR file (should have name PAD2F09Assn2.jar). With every assignment there will be a new JAR file, as you replace various parts of the starter code with your code.

Slide 3

#### Homework 2 Design

• Interfaces YourBlock, YourEntity: In project API, referred to as "general block type" and "general entity type". You will use these as replacements for BasicBlock and BasicEntity, and everywhere else you use one of the framework's generic classes.

Slide 5

Player and game setup classes. Copy code from BasicPlayer and
 BasicGameSetup and edit (change package line, block and entity
 types). May want to change game setup more during code phase. Also edit
 your main class from the first assignment.

Don't worry about player for now — you will start writing your own in the next assignment.

#### Homework 2 Design Continued

Block class(es). These are blocks that make the playing field for your game.
 Should have one class for each kind of block (floor, walls, ladders, anything that doesn't move). Try to define as many as you can. Copy code from BasicBlock.

Slide 6

Screen class (class implementing Screen interface). This is the most work
in this assignment. Eclipse can make stub methods for you. Copy and paste
comments from API.

### Homework 2 Code — How to Approach Defining a Class

What methods do I need? If implementing an interface, you at least need the
methods in the interface. May want additional methods. If making a subclass,
remember you automatically inherit all methods from superclass. Can
override them and/or provide additional methods.

Slide 7

- What variables do I need to implement the needed methods? e.g., if defining
  a Rectangle class that has a getArea method, probably need either
  area or width and height.
- The class where this advice will be most relevant is the one implementing the Screen interface. You will need to represent your 2D grid of blocks and a list of entities. What kinds of variables would be good? (Look at the game framework API for hints about the list.)

#### Homework 2 Code — Some Tips

- Eclipse will suggest adding a variable called serialVersionUID to some of your classes. Do that. (Notice there's one of these in some of the provided code.) Value can be anything. We will talk later about what this means and how to make use of it.
- Notice that x/y coordinates of framework are opposite of row/column.
   getSize() in screen class should return width by height.
- To confirm that your code works:
  - Start the game, and verify that the playing field is what you defined (dimensions, plus appearance of blocks — for now, solid colors are okay).
  - Try running the screen editor (directions in "project description" document).
     If it comes up, and shows all the kinds of blocks you defined, all is well.
     (Actually it doesn't have to do that if you don't plan to use it it just has to not crash.)

# Sorting and Searching Arrays

• A common thing to do with arrays is sort them. (Remember this from PAD I or equivalent?)

- Various algorithms for sorting and searching. Some fast, some slow; some simple, some complex. Decide which to use based on considerations of simplicity versus speed.
- "Speed"? Yes, but expressed as order of magnitude ("big-oh notation").

## Order of Magnitude of Algorithms

- Idea is to estimate how work (execution time) for algorithm varies as a function of "problem size" (e.g., for sorting, size of array). (Similar idea can be applied to how much memory is required.)
- Usually do this by counting something that represents most of the "work" in the algorithm and varies with problem size (e.g., for sorting, how many comparisons).

Slide 10

## Order of Magnitude of Algorithms, Continued

 $\bullet$  Informally, O(N) means work/time is proportional to N (problem size).  $O(N^2)$  means  $\dots$  ?

(Compare aN and  $bN^2$  as N increases, for different values of a and  $b.\ bN^2$  larger for larger enough N.)

ullet Formal definition (from CSCI 1323): g(n) is O(f(n)) if there are positive constants  $n_0$  and c such that for  $n \geq n_0$ ,

$$g(n) \le cf(n)$$

#### Simple (but Slow) Sorts

- Bubble sort. (First pass goes through the whole array, swapping consecutive elements if out of order, so largest element bubbles to the end. Next pass goes through all elements but last. And so forth.)
- Selection sort. (First pass finds largest element and puts it at end. Next pass finds next-to-largest element and puts it at next-to-end. And so forth.)
- Insertion sort. (First pass inserts second element into list of first element.
   Next pass inserts third element into list of first two elements. And so forth.)
- ullet All of these are  $O(N^2)$ . And there are others . . .

Slide 11

# **Other Sorts**

- $\bullet \;$  Quicksort (to be discussed later).  $O(N\log N).$
- $\bullet$  Mergesort (to be discussed later).  $O(N\log N).$
- Many others ...

Slide 13

# Searches

- $\bullet \ \, {\rm Sequential \ search.} \ \, O(N). \\$
- ullet Binary search.  $O(\log N)$ .

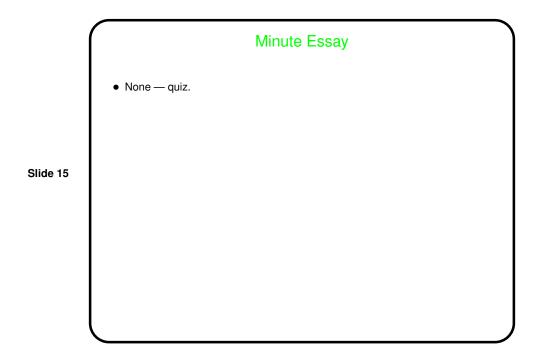